# **Entwicklung eines FE-Modells zur Optimierung von Stahlseil-Fördergurtverbindungen**

Development of a FE-model to optimize steel cord conveyor belt splices

*Tobias Froböse <sup>1</sup> Patrick Heitzmann <sup>1</sup> Ludger Overmeyer <sup>1</sup> Akiko Wakatsuki <sup>2</sup>*

*1) Leibniz Universität Hannover, Institut für Transport- und Automatisierungstechnik 2) Fenner Dunlop Americas*

**erbindungen stellen die Schwachstelle in einem Fördergurt dar, da dort die auftretenden Zugkräf-Fördergurt dar, da dort die auftretenden Zugkräfte ausschließlich vom Zwischengummi übertragen werden. Prüfungen von Fördergurtverbindungen sind zeitaufwendig und kostenintensiv. Die Messung der Spannungen im Zwischengummi der Verbindung ist bei dieser Prüfung nur unter erheblichem Aufwand zu realisieren. Aus diesen Gründen wurde am Institut für Transport- und Automatisierungstechnik in Zusammenarbeit mit der Firma Fenner Dunlop Americas ein FE-Modell zur Auslegung und Optimierung von Stahlseil-Fördergurtverbindungen entwickelt.**

*[Schlüsselwörter: Finite Elemente Methode (FEM), Stahlseil-Fördergurt, Materialparameter, Hyperelastizität]*

**plices are the weak points of a conveyor belt. There,**  S plices are the weak points of a conveyor belt. There,<br>the occurring force is transferred through the in**termediate rubber. Tests of conveyor belt splices are time consuming and expensive. To measure stress during the test requires an enormous effort. Therefore, a FE-model was developed at the Institute of Transport and Automation Technology in cooperation with Fenner Dunlop Americas to optimize steel cord conveyor belt joints.**

*[Keywords: Finite Element Method (FEM), steel cord conveyor belt, material parameter, hyperelasticity]*

## **1 EINLEITUNG**

Förderbandanlagen stellen den Stand der Technik zum Transport von Schüttgut dar. Der Fördergurt spielt hierbei, im Hinblick auf die zu fördernde Maximallast, aber auch auf anfallende Investitions- sowie Betriebskosten, eine entscheidende Rolle bei der Anlagenplanung. Aus logistischen Gründen werden die Gurte segmentweise hergestellt und dann vor Ort direkt an der Förderbandan-

lage miteinander verbunden. Diese Verbindungsstellen weisen die größten Schwachstellen eines Gurtes auf, da hier die zu übertragenden Zugkräfte ausschließlich vom Zwischengummi übertragen werden und nicht vom eigentlich Zugträger. Bei dem Zugträger handelt es sich um Textilgewebe oder für höherfestere Gurte um Stahlseile [1]. Die Verbindungsstellen zeichnen sich durch unterschiedliche Designs aus. So finden bei Stahlseil-Fördergurten unterschiedliche Legeschemata Anwendung [2]. Sowohl die Auslegung als auch die Prüfung solcher Verbindungen gestalten sich sehr aufwendig. Für die theoretische Auslegung der Verbindungen wird im Allgemeinen auf die Berechnungsgrundlagen von *Oehmen* zurückgegriffen [3]. Hierbei handelt es sich um eine überschlägige Berechnungsmethode zur Bestimmung der Seildehnung in den Seilen und der Schubspannungen im Zwischengummi inner- und außerhalb der Verbindung. Auch die praktische Prüfung einer solchen Verbindung gestaltet sich sehr zeit- und kostenintensiv. Hierfür findet die DIN 22110-3 Anwendung [4] [15]. Hinzu kommt, dass eine Messung der Schubspannungen im Zwischengummi zu aufwendig sind, um sie permanent durchführen zu können. Eine alternative zur Unterstützung der Auslegung stellt die Finite Elemente Methode (FEM) dar. Sie ermöglicht die Ermittlung des Schubspannungsverlaufs im Zwischengummi sowie des Dehnungsverlaufs der Seile in einer Stahlseil-Fördergurtverbindung.

Am Institut für Transport- und Automatisierungstechnik (ITA) wurde aus diesen Gründen ein Berechnungstool auf Grundlagen der FEM zur Unterstützung der Auslegung und Optimierung von Stahlseil-Fördergurtverbindungen entwickelt.

## **2 GRUNDLAGEN ZUR ENTWICKLUNG EINES BERECHNUNGSMODELLS**

Die Entwicklung des FE-Modells für Stahlseil-Fördergurtverbindungen stützt sich auf bereits durchgeführte Untersuchungen zur Ermittlung der Spannungen und Dehnungen in Fördergurtverbindungen. Außerdem sind für den Aufbau mittels der Finiten Elemente Methode die hierfür notwendigen numerischen Grundlagen zur Nutzung verschiedener Materialmodelle zu beachten.

## **2.1 BISHERIGES VORGEHEN ZUR ERMITTLUNG DER SPANNUNGEN UND DEHNUNGEN IN FÖRDERGURTVERBINDUNGEN**

Der mathematische Ansatz zur Berechnung des Kraftflusses in Stahlseil-Fördergurtverbindungen von *Oehmen* stützt sich auf eine Differenzialgleichung zur Berechnung der Dehnung der Stahlseile sowie der Schubspannungen des Zwischengummis innerhalb und außerhalb der Verbindung. Hierbei handelt es sich um ein zweidimensionales Gurtmodell, welches als Vereinfachung den Gurt in zwei Bereiche unterteilt. Zum einen in den Bereich des ungestörten Gurtes, also außerhalb der Verbindung mit der Seilteilung *t*, und die Verbindung selbst, mit der Seilteilung *tv*. Somit wird die Auslenkung der Seile im Ein- und Auslaufbereich der Verbindung nicht berücksichtigt. Als weitere Vereinfachung werden die Stahlseile als ideal elastisch und biegeschlaff angenommen. Für das Gummi findet das hyperelastische Materialgesetz nach *Mooney-Rivlin* Anwendung [3]. Weiteren Eingabeparameter sind die Schubfederzahlen *qok* innerhalb und außerhalb der Verbindung, welche die Kraftübertragung zwischen benachbarten Seilen beschreiben, sowie das Verbindungsschema und die Zugkraft. Der symmetrische Aufbau und die periodische Abfolge einer Verbindung legitimiert die Reduzierung des Modells auf einen Rapport. Als Ergebnis liefert das Gurtmodell die Seildehnung und die Schubspannung im Zwischengummi. Praktische Messungen zur Bestimmung der Seildehnung und der Schubspannung im Zwischengummi wurden von *Von der Wroge* durchgeführt [5]. Hierzu platzierte er Dehnungsmessstreifen innerhalb einer Versuchsverbindung. Mit Hilfe der Ergebnisse und der mathematischen Beziehungen von *Oehmen* entwickelte er das erste Computerprogramm (*GurtVerb*) zur Auslegung von Stahlseil-Fördergurtverbindungen. Weiterführende FEM-Berechnungen wurden von *Nordell* durchgeführt, der unter anderem den Einfluss des Seilendabstands und der Seilteilung untersucht hat [6].

#### **2.2 GRUNDLAGEN ZUR NUMERISCHEN BERECHNUNG**

Bei der Berechnung von Fördergurtverbindungen mit Hilfe der FEM kommt der Auswahl der Materialmodelle der einzelnen Komponenten eine hohe Bedeutung zu. Während die Stahlseile durch ein ideal-elastisches Materialgesetz definiert werden, was auf Änderung der potenziellen Energie im Material basiert, kommen bei Elastomeren entropieelastische Materialmodelle zum Einsatz [7]. Dies ist durch den chemischen Aufbau und der damit zusammenhängenden Hyperelastizität des Materials begründet. Verformungszustände von Elastomeren werden mathematisch mit Hilfe von Formänderungsenergiefunktionen *ψ* beschrieben [8]. Diese setzten sich aus der Formänderungsenergiedichte *W* und der Volumenänderungsenergiedichte *U* zusammen und werden bei homogenen isotropen Materialeigenschaften auf der Basis von Invarianten  $I_{1,2,3}$  beschrieben.

$$
\psi = \psi(I_1, I_2, I_3) = W(I_1, I_2) + U(I_3) \tag{1}
$$

Diese Funktionen lassen sich unter anderem mit dem allgemeinen Polynomansatz

$$
\psi = \sum_{i+j=1}^{N} C_{i,j} (I_1 - 3)^i (I_2 - 3)^j + \sum_{k=1}^{N} D_k (I_3 - 1)^k \tag{2}
$$

darstellen, mit den Materialparametern  $C_{i,j}$  und  $D_k$  [13]. Hierbei bestimmt der Parameter *N* die Ordnung der Funktion. Bei Elastomeren handelt es sich um inkompressible Materialien, bei denen das Volumen konstant bleibt. In diesem Fall ist die dritte Invariante *I3*=1 und der Term der Volumenänderungsenergiedichte gleich null. Die Funktion hängt somit ausschließlich von der Formänderungsenergiedichte *W* ab. Je nach Anwendungsbereich werden Polynomansätze verschiedener Ordnung genutzt. Bei geringer Dehnung kommen die Modelle erster Ordnung (*N*=1) nach *Neo-Hooke*

$$
W = C_{10}(I_1 - 3) \tag{3}
$$

(Deformationen bis zu 50 % technische Dehnung) und nach *Mooney-Rivlin,*

$$
W = C_{10}(I_1 - 3) + C_{01}(I_2 - 3) \tag{4}
$$

welches bis zu einer Deformation von 100 % technischer Dehnung gültig ist [9], zum Einsatz. Bei dem Modell nach *Neo-Hooke* wird der Einfluss der zweiten Invariante vernachlässigt, was einen kleineren Anwendungsbereich zur Folge hat. Die Grenze des *Mooney-Rivlin* Modells entspricht dem Wendepunkt im hyperelastischen Spannungs-Dehnungsverhalten, vgl. Abbildung 1.

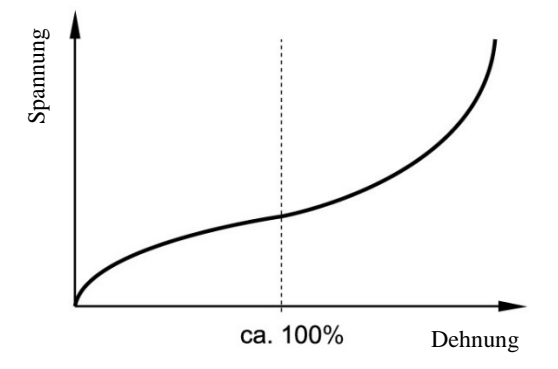

*Abbildung 1: Hyperelastisches Spannungs- Dehnungsverhalten von Elastomeren (Skizze)*

Die Materialparameter *C10* und *C01* werden über den Schubmodul *G* ermittelt [14]. Der Zusammenhang ergibt sich über die Beziehung

$$
G = 2 \cdot (C_{10} + C_{01}) \tag{5}
$$

Die größere Gewichtung kommt hierbei der ersten Invarianten zu Gute.

$$
C_{01} = \frac{1}{5} C_{10} \tag{6}
$$

Dies führt zu folgender Beziehung

$$
C_{10} = \frac{5}{12} \cdot G. \tag{7}
$$

Der Materialparameter *Dk* der Volumenänderungsenergiedichte berechnet sich wahlweise über den Kompressionsmodul *K* oder über die Materialparameter *C10* und *C01* [13].

$$
D_k = \frac{2}{k} = \frac{2}{10000 \cdot (C_{10} + C_{01})}
$$
(8)

Die für die Materialmodelle benötigten Materialkennwerte werden experimentell ermittelt.

## **3 EXPERIMENTELLE UNTERSUCHUNGEN ZUR ERMITTLUNG DER MATERIALPARAMETER**

Die Ermittlung der Materialparameter für die FEM wird anhand verschiedener Untersuchungen mit kleinskaligen Proben durchgeführt. Diese werden mit Hilfe von Zugversuchen realisiert. Zunächst werden die statischen Eigenschaften von Elastomeren nach DIN ISO 1827 [10] und die Dynamischen nach DIN 53513 [11] bestimmt. Mit Hilfe von 7-Seil-Fördergurtproben [12] wird außerdem das Kraftübertragungsverhalten zwischen den Seilen ermittelt.

#### **3.1 MESSUNGEN DES SCHUBMODULS**

Zur Ermittlung des Schubmoduls *G,* welcher zur Bestimmung der hyperelastischen Materialparameter herangezogen wird, kommt die DIN ISO 1827 zum Einsatz. Der Probenaufbau ist in Abbildung 2 dargestellt. Diese besteht aus vier Elastomerplatten, welche zwischen zwei innere und zwei äußere Stahlplatten vulkanisiert werden.

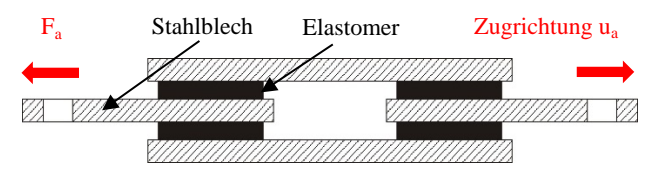

*Abbildung 2: Prüfkörper nach DIN ISO 1827*

Bei der Versuchsdurchführung wird die Probe mit einer definierten Zugbelastung *ua*, welche einer Scherung von 25 % entspricht, belastet. Über die dabei ermittelte Reaktionskraft *Fa* wird anschließend der Schubmodul nach DIN ISO 1827 ermittelt.

$$
G = \frac{F_a \cdot u_a}{4 \cdot A \cdot d} \tag{9}
$$

Hierbei stellt *A* die Haftfläche zwischen Elastomer- und Stahlplatte und *d* die Dicke des Elastomers dar. In Abbildung 3 ist eine Messreihe für den Schubmodul von verschiedenen Elastomermischungen, hinsichtlich ihrer chemischen Zusammensetzung, dargestellt.

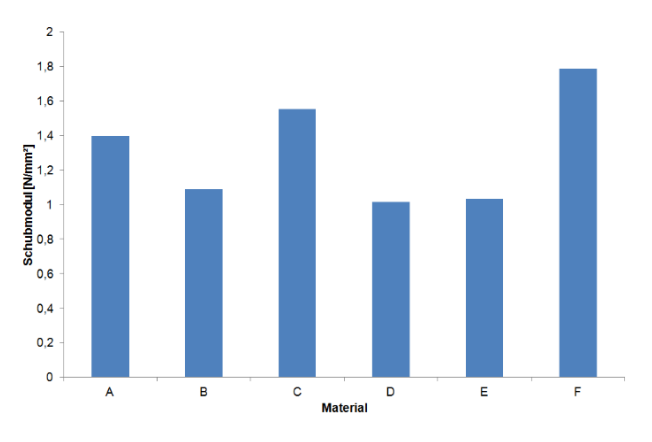

*Abbildung 3: Messreihe des Schubmoduls*

#### **3.2 ERMITTLUNG DER DYNAMISCHEN EIGENSCHAFTEN VON ELASTOMEREN**

Die dynamischen Eigenschaften von Elastomeren werden nach DIN 53513 ermittelt. Hierbei handelt es sich ebenfalls, wie bei DIN ISO 1827, um einen Schubversuch. Der Probekörper besteht allerdings, im Gegensatz zu den Proben der DIN ISO 1827, nur aus zwei Elastomerplatten, die zwischen drei Stahlplatten vulkanisiert werden, vgl. Abbildung 4.

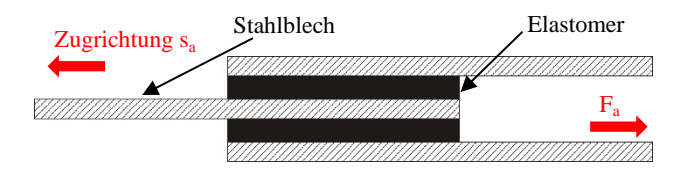

*Abbildung 4: Prüfkörper nach DIN 53513*

Bei dem Zugversuch wird eine definierte Verschiebung aufgebracht, die einer Scherung von 0,06 entspricht. Die dynamischen Messungen werden bei Frequenzen von 1 Hz, 5 Hz und 10 Hz durchgeführt. Als Ergebnis liefern die Untersuchungen den dynamischen Schubmodul *G\** .

$$
|G^*| = \frac{F_a L_0}{2 A_0 S_a} \tag{10}
$$

Hierbei stellt *Fa* die Reaktionskraft, *sa* die Verschiebungsamplitude,  $L_0$  die Dicke der Elastomerplatte und  $A_0$  die Anhaftungsfläche dar. Als weiteres wird der frequenzabhängige Spannungs-Dehnungsverlauf aufgenommen. Mittels dieser Hysteresekurve (Abbildung 5) kann die Dämpfung *Aw* des Elastomers über die Integration der umschließenden Fläche berechnet werden, was wiederum auf den Verlustfaktor schließen lässt.

$$
A_w = \pi \cdot F_a \cdot s_a \cdot \sin \delta \tag{11}
$$

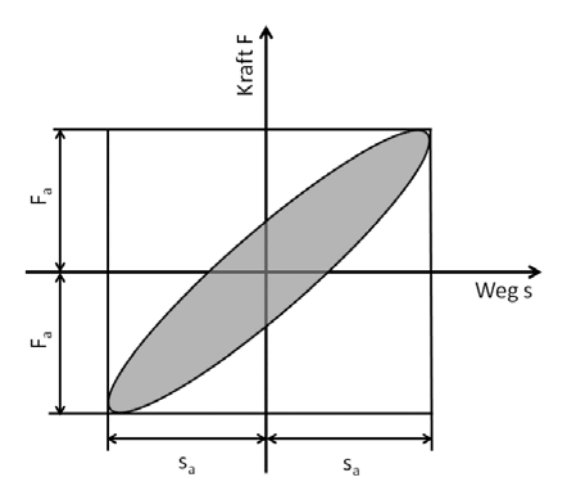

*Abbildung 5: Hysteresekurve von Elastomeren bei dynamischer Belastung (Skizze)*

Die Messreihe zur Ermittlung des dynamischen Schubmoduls und des Verlustfaktors *tan δ* für verschiedene Elastomermischungen ist in Abbildung 6 und Abbildung 7 dargestellt.

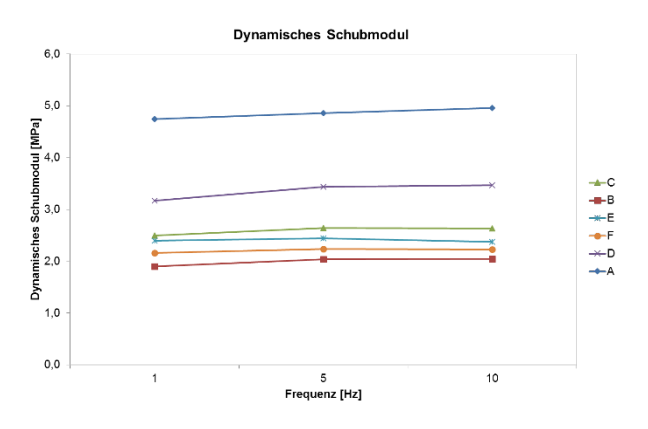

*Abbildung 6: Messreihe des dynamischen Schubmoduls*

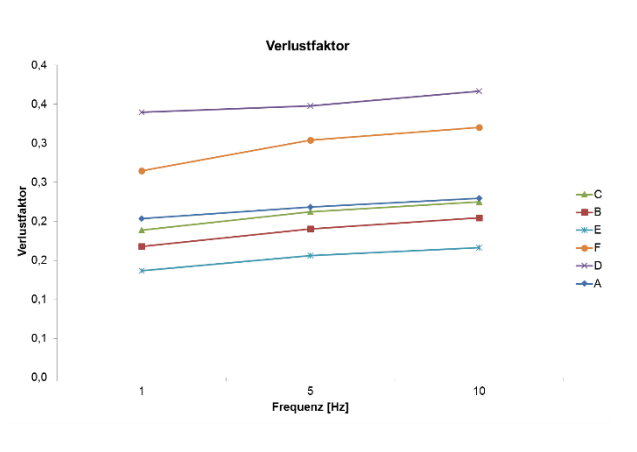

*Abbildung 7: Messreihe des Verlustfaktors*

## **3.3 BESTIMMUNG DES KRAFTÜBERTRAGUNGSVER-HALTENS**

Die Kraftübertragung zwischen benachbarten Seilen wird über die Schubfederzahlen beschrieben. Als Versuchsproben zur Ermittlung dieser Kenngrößen dienen 7- Seilproben, vgl. Abbildung 8.

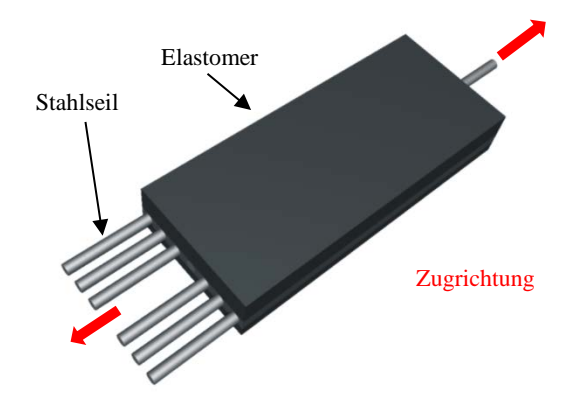

*Abbildung 8: 7-Seilprobe*

Hierbei wird eine definierte Verschiebung Δ*u* auf das mittlere Seil aufgebracht und die Reaktionskräfte F<sub>i</sub> an den übrigen Seilen gemessen, vgl. Abbildung 9. Die Schubfederzahlen *qj* lassen sich dann über die Gleichung (12) bestimmen, mit dem Schubmodul des verwendeten Elastomers *G* und der Anbindungslänge  $l_{Anb}$  der Seile.

$$
q_j = \frac{F_j}{G \cdot \Delta u \cdot l_{Anb}} \tag{12}
$$

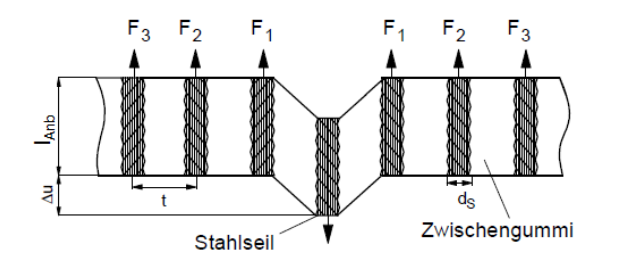

*Abbildung 9: Messprinzip 7-Seilprobe*

Die ermittelten Materialkennwerte dienen zur Berechnung der Parameter für die Materialmodelle, die in der FEM Anwendung finden.

#### **3.4 BERECHNUNG DER ZUGVERSUCHE IN** *ABAQUS*

Als Vorbereitung zum Aufbau der eigentlichen Stahlseil-Fördergurtverbindung und Validierung werden zunächst die experimentellen Versuche aus Abschnitt 2 in die FEM-Software *Abaqus* überführt. Die erstellten Berechnungsmodelle werden anschließend mit Hilfe von Python-Skripten vollparametriesiert, um den Aufwand der Modellierung zu reduzieren und eine Automatisierung zu ermöglichen, was die Grundlage für eine Parameterstudie darstellt.

Im weiteren wird das Vorgehen für die Anpassung des FE-Modells nach DIN ISO 1827 beschrieben. Die Modelle für die Prüfung nach DIN 53513 und die 7-Seilproben werden nach der gleichen Vorgehensweise erstellt. Das erstellte FE-Modell ist in Abbildung 10 dargestellt.

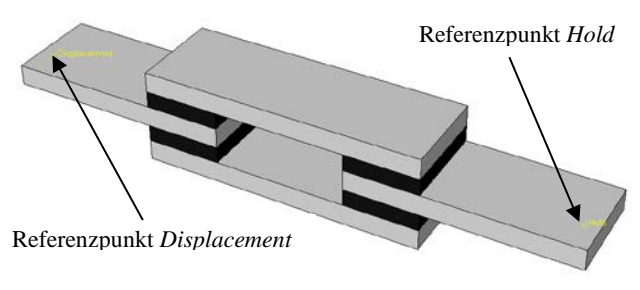

*Abbildung 10: FE-Modell nach DIN ISO 1827*

Die Verschiebung und die Einspannung werden über sogenannte Referenzpunkte (*Displacement* und *Hold*) definiert, welche dann mit den Einspannflächen, die dem realen Versuchsaufbau entsprechen, gekoppelt werden. Anschließend werden die Materialparameter, ausgehend von den experimentell ermittelten und über die Formeln bestimmten Parametern, über einen Fitting-Prozess für die FE-Modelle angepasst. Als Berechnungsergebnis wird die Kraft bei definierter Auslenkung an dem Referenzpunkt *Hold* ermittelt, die dann zur Berechnung des Schubmoduls dient. Der Vergleich der aus der FE-Berechnung ermittelten Schubmoduln mit den experimentell bestimmten Moduln zeigt eine sehr gute Übereinstimmung, vgl. Abbildung 11. Somit können die

in die *Abaqus* definierten Materialmodelle für weiterführende Berechnungen genutzt werden. Die ermittelten und validierten Materialparameter stellen die Grundlage zum Aufbau eines FE-Modells für Fördergurtverbindungen dar. Mit Hilfe der verschiedenen Versuche kann das benötigte Spektrum an Materialparametern gewonnen werden. Die Schubversuche nach DIN ISO 1827 liefern den Schubmodul *G* und die daraus resultierenden hyperelastischen Parameter nach *Mooney-Rivlin C10* und *C01*. Das Materialverhalten kann durch die Ergebnisse aus den Versuchen nach DIN 53513 um die Hystereseparameter (SSF - "Stress Scaling Factor", CP -*"Creep Parameter", ESE - "Effective Stress Exponent"* und *CSE - "Creep Strain Exponent"*) erweitert werden, um so die zeitliche Belastung des Elastomers zu berücksichtigen.

Den letzten Parametersatz für das FE-Modell stellen die Schubfederzahlen *qj* dar, die die Kraftübertragung über die Deckplatten des Gurtes beschreiben. Das Vorgehen ist in Abbildung 12 dargestellt.

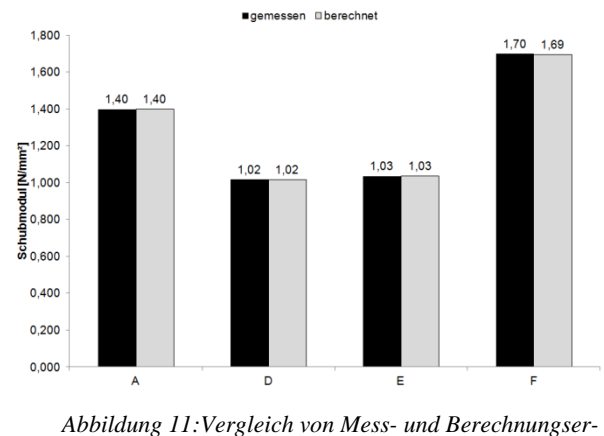

*gebnissen*

#### **4 BERECHNUNG EINER STAHLSEIL-FÖRDERGURTVERBINDUNG**

Zur Berechnung der Fördergurtverbindungen werden verschiedene FE-Modelle in *Abaqus* aufgebaut und mit Python-Skripten verknüpft, welche dann in ein Software Tool überführt werden. Dieses Tool wird anschließend um den Berechnungsansatz nach *Oehmen* erweitert.

#### **4.1 AUFBAU DES MODELLS IN** *ABAQUS*

Mit Hilfe der Voruntersuchungen und Ermittlung der Materialparameter kann das FE-Modell für Stahlseil-Fördergurtverbindungen in *Abaqus* aufgebaut werden. Bei dem Aufbau ist zu beachten, dass die Komplexität des erstellten Modells direkt mit der benötigten Berechnungszeit zusammenhängt. Aus diesem Grund werden zwei unterschiedliche Modelle zur Berechnung in *Abaqus*

aufgebaut. Um lediglich das Verbindungsschema zu untersuchen, reicht ein Modell aus, welches den Bereich innerhalb der Verbindung ohne die Auslenkzone der Stahlseile berücksichtigt. Diese Vereinfachung ermöglicht die Nutzung von Hexaeder-Elementen für das gesamte Mo-

dell, was ein entscheidender Punkt für die Rechenzeit ist. Mit dem Modell, vgl. Abbildung 13, kann eine maximale Seilanzahl von bis zu zehn Seilen modelliert werden.

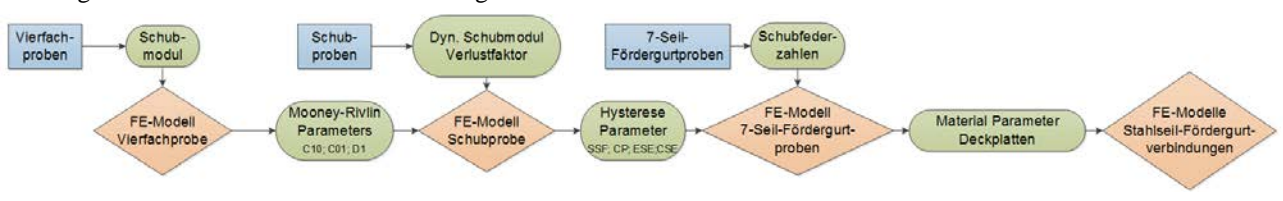

*Abbildung 12: Verlauf der Ermittlung der Materialparameter*

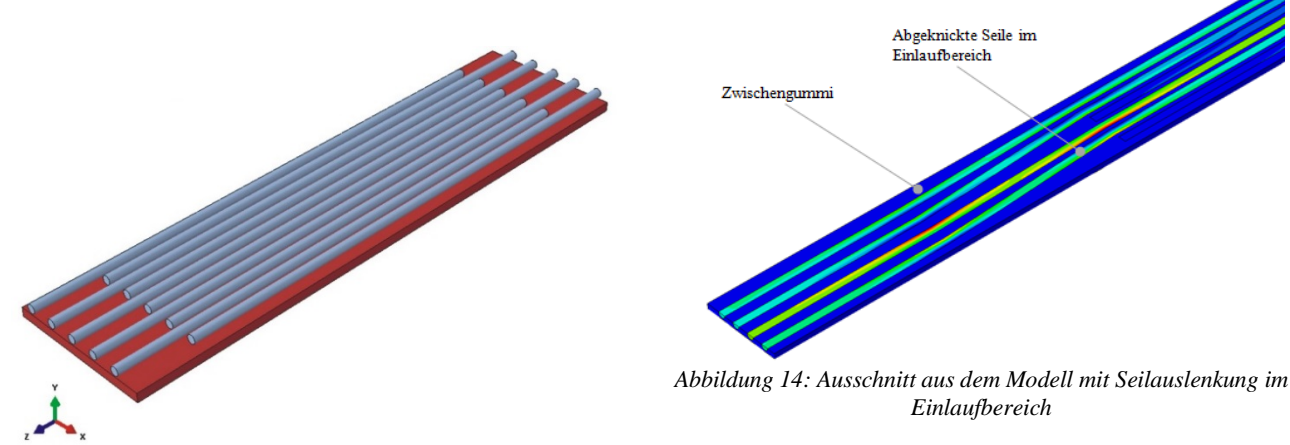

*Abbildung 13: FE-Modell der Verbindung ohne Einlaufbereich*

Mit Hilfe einer Verknüpfung des Modells und eines Python-Skriptes kann die automatische Anpassung über ein Eingabe Interface realisiert werden. So können Geometrie- und Materialparameter sowie Anzahl der Seile beliebig verändert werden, und anschließend eine neue Berechnungsdatei generiert werden. Um die komplette Kraftübertragung einer Fördergurtverbindung simulieren zu können, muss jedoch auch der Einlaufbereich inklusive Auslenkung der Seile berücksichtigt werden. Erst mit diesem Modell wird sowohl die Darstellung der Seilteilung innerhalb und außerhalb der Verbindung ermöglicht. Ein Ergebnis dieser Berechnung ist in Abbildung 14 dargestellt. Durch den komplexeren Aufbau muss das Zwischengummi des Modells mit Tetraeder-Elementen vernetzt werden, was deutlich höhere Rechenzeiten hervorruft, durch die damit verbundene höhere Anzahl an Elementen.

Die Python-Skripte der erstellten FE-Modelle werden dann in ein Berechnungstool implementiert. Mit Hilfe des Tools werden über ein Eingabe Interface, vgl. Abbildung 15, sämtliche Skripte manipuliert und die Berechnungsdateien in *Abaqus* angepasst. In das Tool sind auch die Skripte für die Ermittlung der Materialparameter hinterlegt, sodass der gesamte Berechnungsablauf für die Berechnung einer Stahlseil-Fördergurtverbindung über das erstellte Tool durchgeführt werden kann.

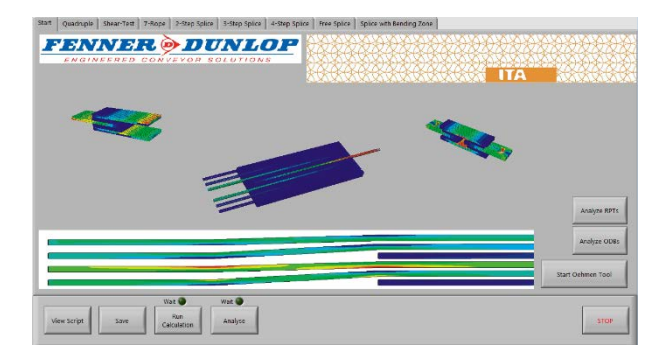

*Abbildung 15: Berechnungstool*

#### **4.2 VORAUSLEGUNG EINER STAHLSEIL-FÖRDERGURT-VERBINDUNG NACH** *OEHMEN*

Die Berechnung einer Stahlseil-Fördergurtverbindung mittels der FEM nimmt jedoch viel Rechenzeit in Anspruch. Eine Zeitersparnis kann durch die Vorauslegung mit Hilfe des Berechnungsansatzes von *Oehmen*, siehe Kapitel 2, erzielt werden. Aus diesem Grund wurde der Ansatz zur Erweiterung zu den beiden FE-Modellen in das Berechnungstool übernommen, vgl. Abbildung 16.

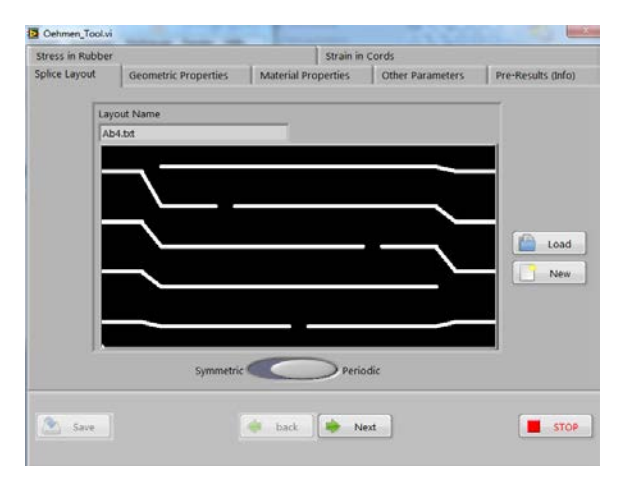

*Abbildung 16: Berechnungstool nach Oehmen*

Die benötigten Eingabeparameter sind hier das Verbindungslayout und die dazugehörigen Seil- und Verbindungslängen sowie die Materialparameter (*Mooney-Rivlin*-Parameter und Schubfederzahlen). Als Ergebnis liefert das Tool die Schubspannungsverlauf im Zwischengummi und den Dehnungsverlauf in den Stahlseilen.

## **5 ZUSAMMENFASSUNG**

Der Beitrag zeigt das Vorgehen zur Entwicklung eines FE-Modells für Stahlseil-Fördergurtverbindungen.

Ausgehend von der Problemstellung werden zunächst an kleinskaligen Proben die benötigten Eingangsparameter für das FE-Modell ermittelt. Hierzu zählen die statischen und dynamischen Materialparameter, die mit Hilfe von Schubversuchen ermittelt werden (nach DIN ISO 1827 und DIN 53513). Das Kraftübertragungsverhalten zwischen benachbarten Seilen wird mittels 7-Seilproben bestimmt. Anschließen werden, basierend auf den experimentellen Untersuchungen, FE-Modelle zur Berechnung des Schubspannungsverlaufs im Zwischengummi und des Dehnungsverlaufs in den Stahlseilen in *Abaqus* aufgebaut. Die zusätzliche Verknüpfung der Modelle mit Python-Skripten ermöglicht eine schnelle Anpassung. Die Steuerung der Skripte mit Hilfe des

entwickelten Software Tools ermöglicht eine automatisierte Berechnung von Stahlseil-Fördergurtverbindungen.

## **LITERATUR**

- [1] Ziller, T.; Hartlieb, P.: *Fördergurte in der Praxis – Know How and Know Why*. NILOS GmbH & Co. KG, VGE Verlag GmbH, Deutschland, 2010. – ISBN 978-3-86797-105-8
- [2] DIN 22131-4: *Stahlseil-Fördergurte für die allgemeine Fördertechnik – Gurtverbindungen, Maße und Anforderungen*, Normausschuss Bergbau (FABERG) im DIN Deutsches Institut für Normung e.V. und Normenausschuss Kautschuktechnik (FAKAU) im DIN, Beuth Verlag GmbH, Berlin, November 1988
- [3] Oehmen, Klaus Heiner: *Zur Berechnung des Kraftflusses in Stahlseilgurtverbindungen – For calculation the force flux in steel rope belt connections*, In: Braunkohle, Heft 7, S.268-278, Juli 1977
- [4] DIN 22110-3: *Prüfverfahren für Fördergurtverbindungen – Teil 3: Ermittlung der Zeitfestigkeit für Fördergurtverbindungen (Dynamisches Prüfverfahren),* Normausschuss Bergbau (FABERG) im DIN Deutsches Institut für Normung e.V. und Normenausschuss Kautschuktechnik (FAKAU) im DIN, Beuth Verlag GmbH, Berlin, November 2007
- [5] von der Wroge, Henning: *Gestaltung und Auslegung der Verbindung hochfester Stahlseil-Fördergurte,* Dissertation, Universität Hannover, Institut für Fördertechnik und Bergwerksmaschinen (IFH), 1991
- [6] Nordell, L.; Qiu, X; Sethi, V.: *Belt Conveyor Steel Cord Splice Analysis – Using Finite Element Method,* In: Bulk Solid Handlings Heft 4, S.863-868, 2011
- [7] Röthemeier; Sommer: *Kautschuk Technologie – Werkstoffe – Verarbeitung – Produkte,* Hanser Verlag, 2001
- [8] Görke; Günther; Schöpfel: *Auswahl von Materialgesetzen und Parameteridentifikation für nichtlinear-elastische Werkstoffe,* Wiley-VCH Verlagsgesellschaft GmbH & Co. KGaA, 1995
- [9] Strommel; Stojek; Korte: *FEM zur Berechnung von Kunststoff- und Elastomerbauteilen*, Hanser Verlag, München 2011

[10] DIN ISO 1827: *Elastomere oder thermoplastische Elastomere – Bestimmung des Schubmoduls und der Haftung zu starren Platten – Quadrupel-Schermethode,* Normenausschuss Materialprüfung (NMP) im DIN und Normenausschuss Kautschuktechnik (FAKAU) im DIN, Beuth Verlag GmbH, Berlin, Juli 2010

- [11] DIN 53513: *Prüfung von Elastomeren Bestimmung der visko-elastischen Eigenschaften von Elastomeren – bei erzwungenen Schwingungen außerhalb der Resonanz,* Normenausschuss Materialprüfung (NMP) im DIN und Normenausschuss Kautschuktechnik (FAKAU) im DIN, Beuth Verlag GmbH, Berlin, März 1990
- [12] Keller, Markus: *Zur Optimierung hochfester Stahlseilgurtverbindungen,* Dissertation, Universität Hannover, Institut für Fördertechnik (IFH), 2001
- [13] Dassault Systemes: *Abaqus 6.13 Online Documentation – Hyperelastic behaviour of rubberlike materials*
- [14] Groth, P.: *FEM-Anwendung – Statik-, Dynamik- und Potenzialprobleme mit professioneller Software lösen,* Springer- Verlag 2002
- [15] Overmeyer, L.; Froböse, T.; Radosavac, M.: *Trends and experiences of testing the fatigue strength of more than 1000 conveyor belt splices,* XX International Conference on "Material Handling, Constructions and Logistics", Belgrade, Serbia 2012

Tobias Froböse was born 1979 in Hildesheim, Germany. Between 2000 and 2007, he studied mechanical engineering at Leibniz University Hannover.

Address: Leibniz University Hannover, Institute of Transport and Automation Technology, An der Universität 2, 30823 Garbsen, Germany Phone: +49 511 762-2513, Fax: +49 511 762-4007, E-Mail: tobias.froboese@ita.uni-hannover.de

**Dipl.-Ing. Patrick Heitzmann,** Research Assistant at the Institute of Transport and Automation Technology of Leibniz University Hannover.

Patrick Heitzmann was born 1984 in Nuremberg, Germany. Between 2004 and 2013, he studied mechanical engineering at Leibniz University Hannover.

Address: Leibniz University Hannover, Institute of Transport and Automation Technology, An der Universität 2, 30823 Garbsen, Germany Phone: +49 511 762-18173, Fax: +49 511 762-4007, E-Mail: patrick.heitzmann@ita.uni-hannover.de

**Prof. Dr.-Ing. Ludger Overmeyer,** Head of the Institute of Transport and Automation Technology of Leibniz University Hannover.

Ludger Overmeyer was born 1964 in Recke, Germany. Between 1984 and 1991, he studied electrical engineering at the University of Hannover. In 1996 he finished his doctorate in mechanical engineering at the University of Hannover. From 1997 to 2001 he worked as project manager, division manager and head of research and development at Mühlbauer AG in Roding. Since 2001 Ludger Overmeyer is Professor at the Institute of Transport and Automation Technology of Leibniz University Hannover

Address: Leibniz University Hannover, Institute of Transport and Automation Technology, An der Universität 2, 30823 Garbsen, Germany Phone: +49 511 762-3524, Fax: +49 511 762-4007, E-Mail: ludger.overmeyer@ita.uni-hannover.de

**Akiko Wakatsuki,** International Steel Cord Application Manager at Fenner Dunlop Americas

Address: Fenner Dunlop, 1000 Omega Drive, Suite 1400, Pittsburgh, PA 15205, USA Phone: +1 412 249-0700 E-Mail: akiko.wakatsuki@fennerdunlop.com Website: www.fennerdunlopamericas.com

**Dipl.-Ing. Tobias Froböse,** Research Assistant at the Institute of Transport and Automation Technology of Leibniz University Hannover.